# CSE 143

read: 12.5

Lecture 18: recursive backtracking

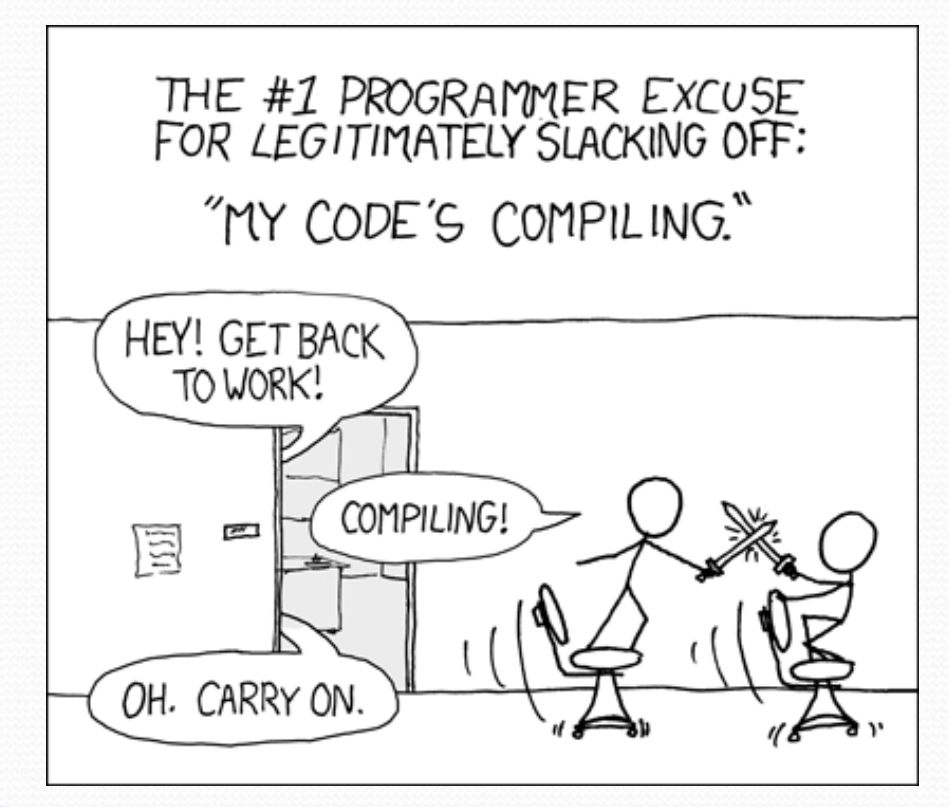

### Backtracking strategies

- When solving a backtracking problem, ask these questions:
	- What are the "choices" in this problem?
		- What is the "base case"? (How do I know when I'm out of choices?)
	- How do I "make" a choice?
		- Do I need to create additional variables to remember my choices?
		- Do I need to modify the values of existing variables?
	- How do I explore the rest of the choices?
		- Do I need to remove the made choice from the list of choices?
	- Once I'm done exploring, what should I do?
	- How do I "un-make" a choice?

## The "8 Queens" problem

- Consider the problem of trying to place 8 queens on a chess board such that no queen can attack another queen.
	- What are the "choices"?
	- How do we "make" or "un-make" a choice?
	- How do we know when to stop?

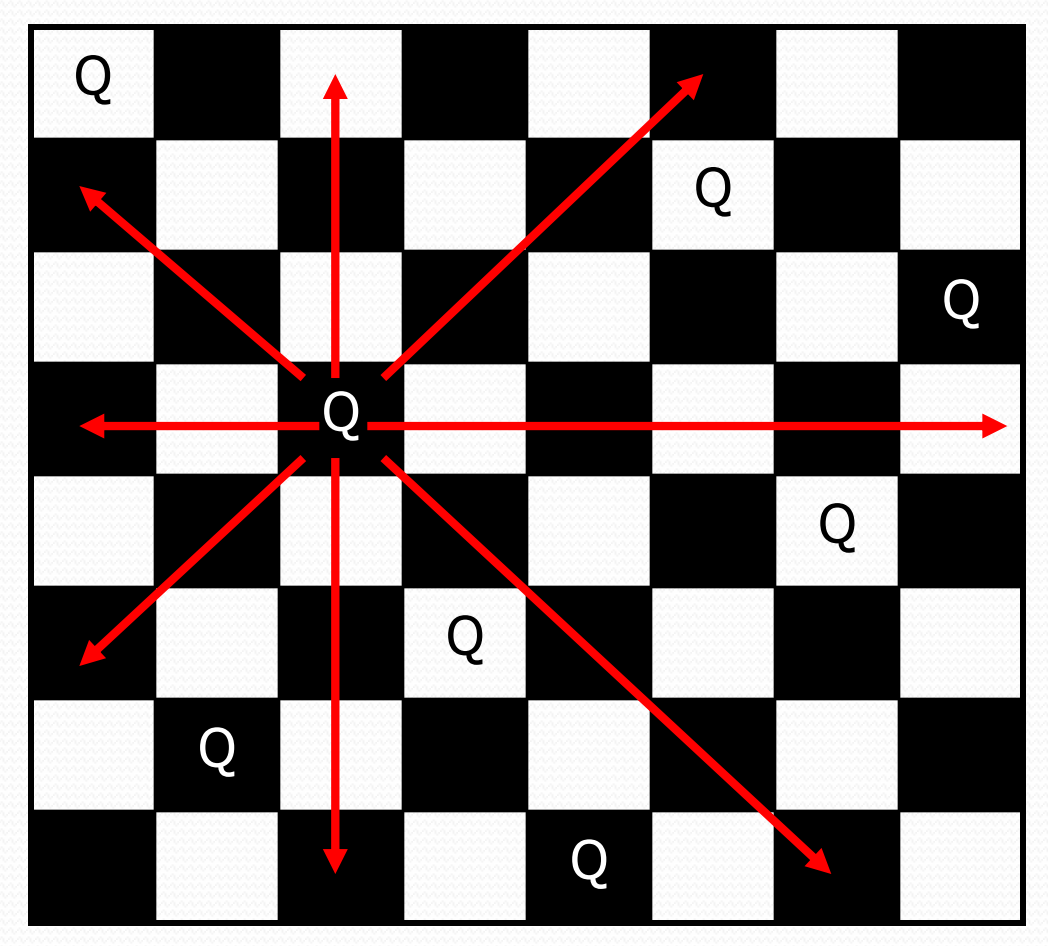

## Naive algorithm

4

5

6

7

8

- for (each square on board):
	- Place a queen there.
	- Try to place the rest of the queens.
	- Un-place the queen.

- How large is the solution space for this algorithm?
	- $64 * 63 * 62 * ...$

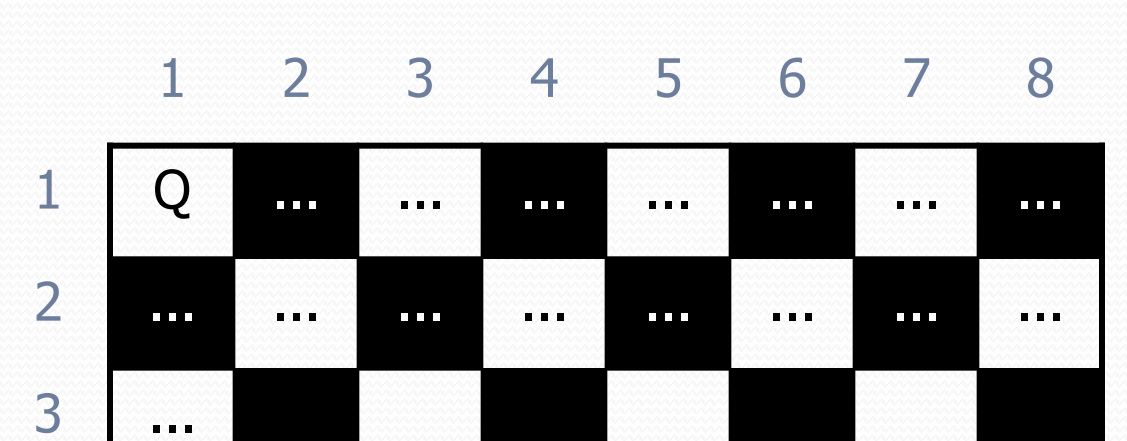

### Better algorithm idea

- Observation: In a working solution, exactly 1 queen must appear in each row and in each column.
	- Redefine a "choice" to be valid placement of a queen in a particular column.
	- How large is the solution space now?
		- $8 * 8 * 8 * ...$

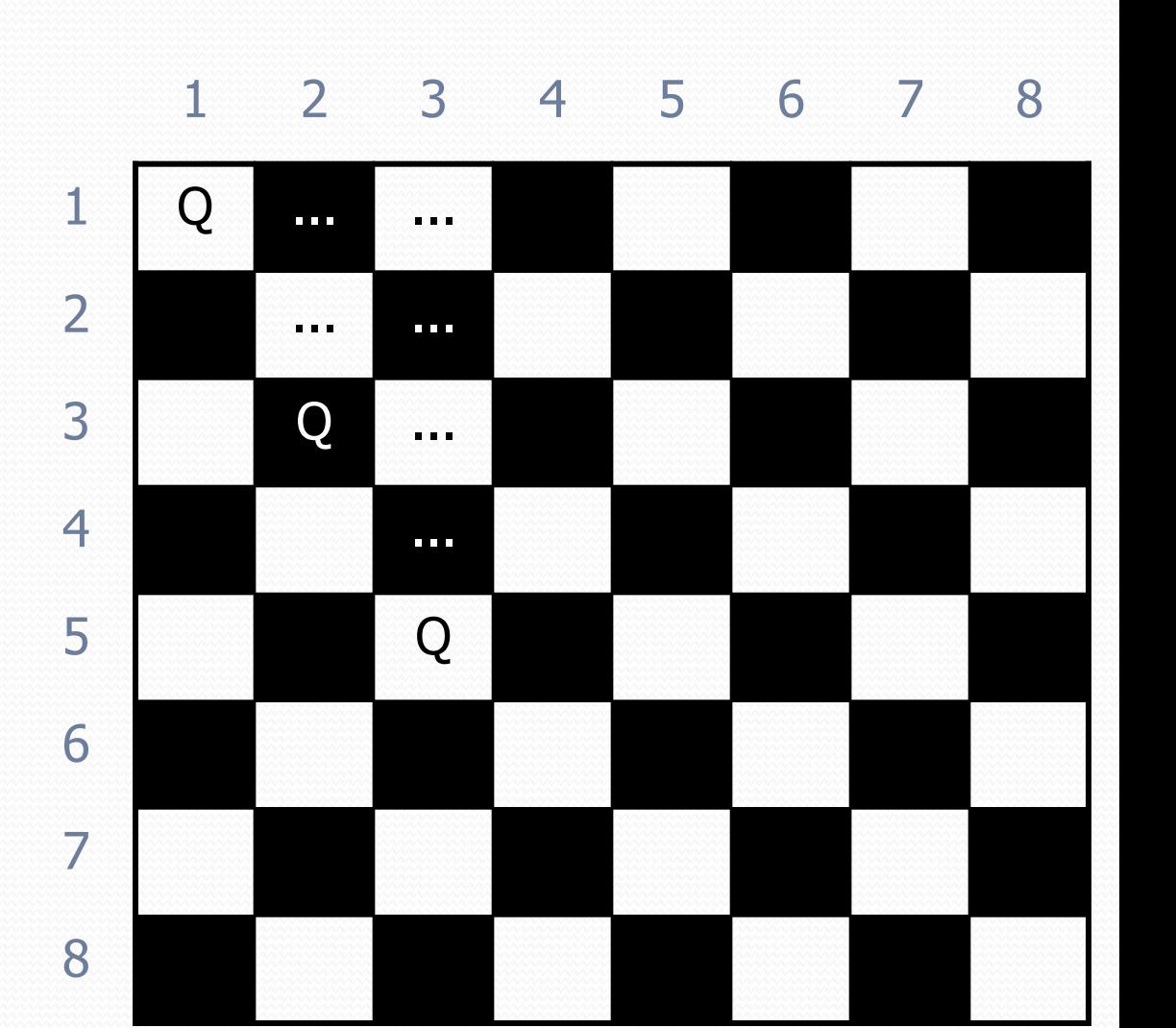

#### Exercise

Suppose we have a Board class with these methods:

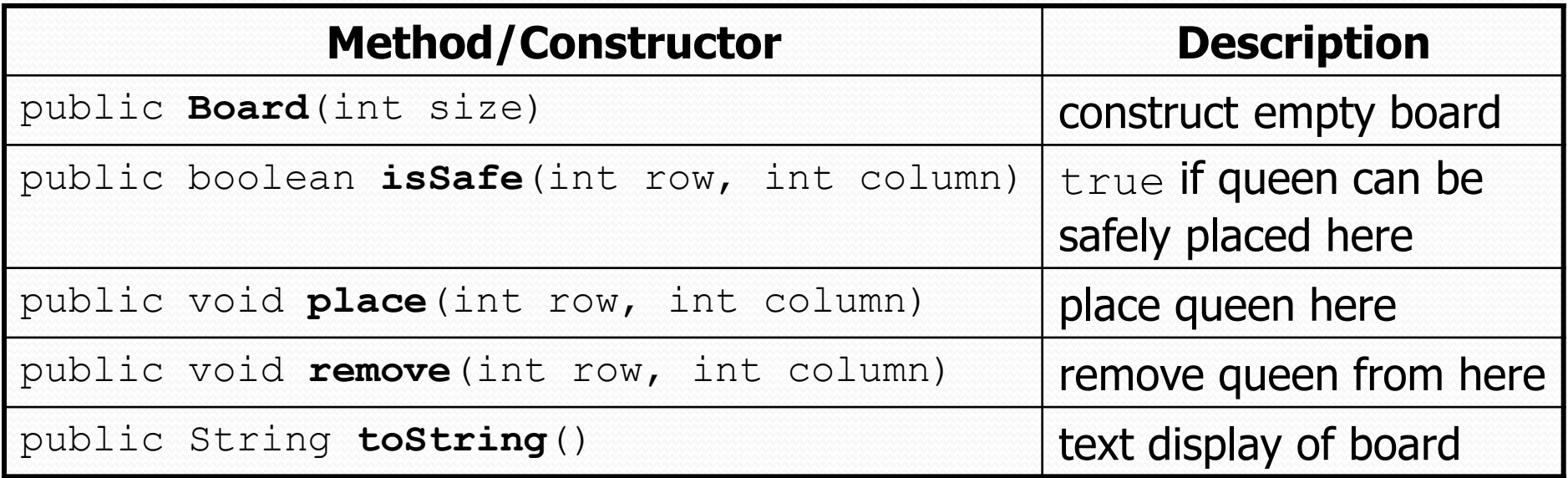

- Write a method solveQueens that accepts a Board as a parameter and tries to place 8 queens on it safely.
	- Your method should stop exploring if it finds a solution.

#### Recall: Backtracking

*A general pseudo-code algorithm for backtracking problems:*

Explore(**choices**):

- if there are no more **choices** to make: stop.
- **e** else, for each available choice **C**:
	- Choose **C**.
	- Explore the remaining **choices**.
	- Un-choose **C**, if necessary. (backtrack!)

#### Exercise solution

// Searches for a solution to the 8 queens problem // with this board, reporting the first result found. public static void solveQueens(Board board) {

if (**solveQueens**(board, 1)) {

System.out.println("One solution is as follows:"); System.out.println(board);

} else {

}

}

...

System.out.println("No solution found.");

#### Exercise solution, cont'd.

```
// Recursively searches for a solution to 8 queens on this 
// board, starting with the given column, returning true if a 
// solution is found and storing that solution in the board.
// PRE: queens have been safely placed in columns 1 to (col-1)
public static boolean solveQueens(Board board, int col) {
    if (col > board.size()) {
       return true; // base case: all columns are placed
    } else {
       // recursive case: place a queen in this column
        for (int row = 1; row \leq board.size(); row++) {
           if (board.isSafe(row, col)) {
               board.place(row, col); // choose
               if (explore(boad, col + 1)) ( //explore
                   return true; // solution found
               }
               b.remove(row, col); // un-choose
            }
        }
       return false; // no solution found
    }
```
}